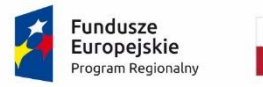

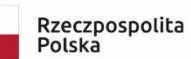

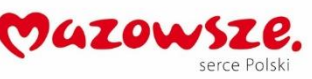

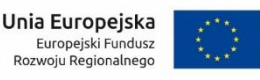

# **Załącznik nr 3 do Umowy**

## **PROTOKÓŁ ODBIORU CZĘŚCIOWEGO/KOŃCOWEGO**

*(Umowy Nr …, etapu określonego w §… Umowy, pracy określonej w §… Umowy, produktu określonego w §… Umowy)*

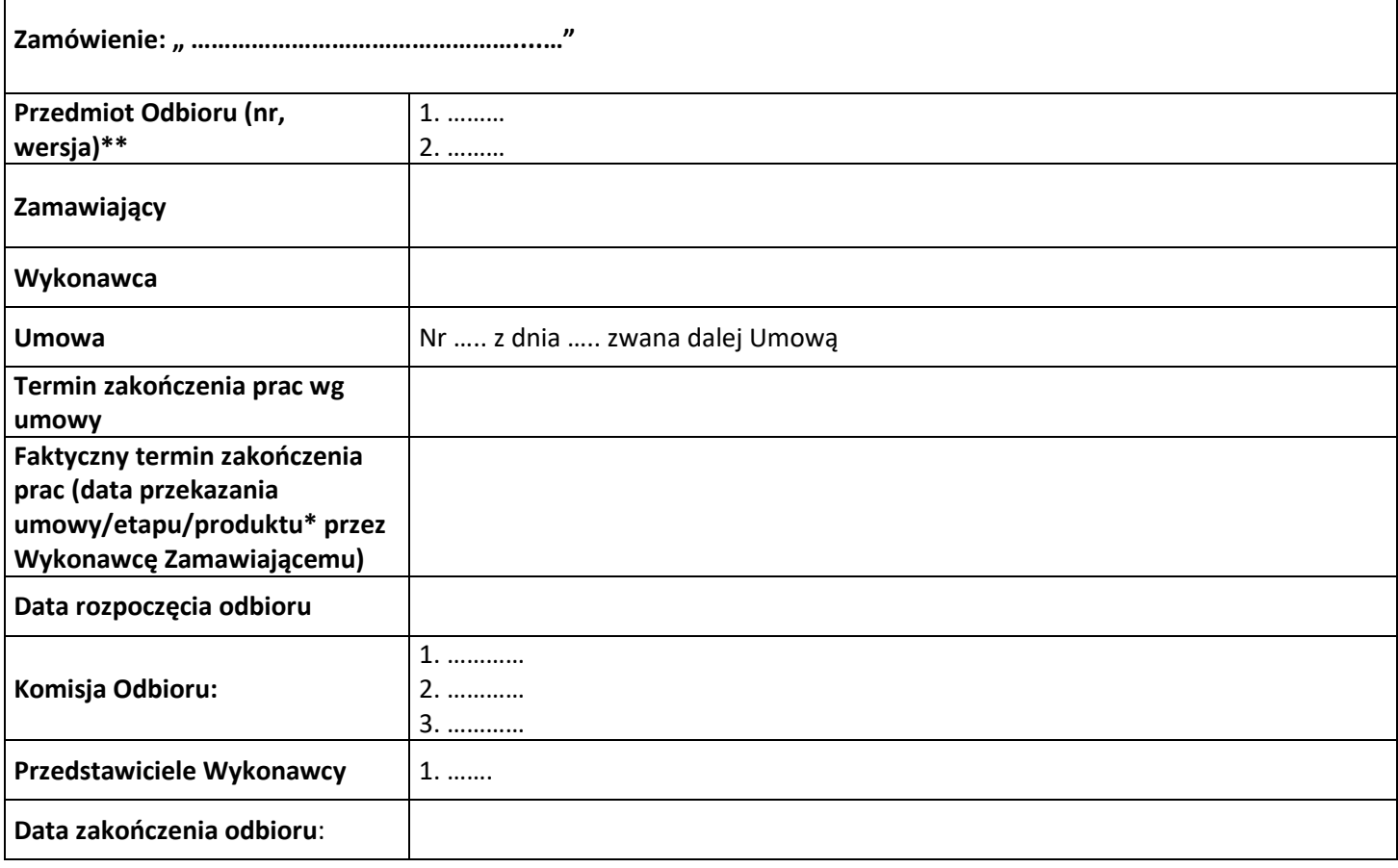

### **I. Czynności odbioru:**

- 1. Potwierdzenie kompletności zrealizowanego przedmiotu … (Umowy, etapu, pracy, produktu….)
	- TAK\*
	- NIE\*
		- Uwagi: ……………………………………
- 2. Potwierdzenie zgodności realizacji prac z Umową oraz Opisem Przedmiotu Zamówienia (OPZ)
	- TAK\*
	- NIE\*
		- Uwagi *(wymienić wady jeśli zostały stwierdzone):* ……………………………………
- 3. Potwierdzenie dotrzymania terminu zakończenia prac określonego w § … Umowy
	- TAK\*
- NIE\* Liczba dni opóźnienia/zwłoki: …….\* Uwagi: ……………………………………
- 4. Inne: …………. \*

## **II. Postanowienia końcowe:**

- 1. Końcowy wynik odbioru:
	- Pozytywny\*
	- Negatywny\* Uwagi: ………………………………..
- 2. Terminu poprawy przedmiotu … (Umowy, etapu, pracy, produktu….) *(jeśli został wyznaczony)*: ………………\*
- 3. Wysokość wynagrodzenia należnego Wykonawcy, zgodnie z § …. Umowy: …. zł (słownie: …. złotych i …/100)\*
- 4. Inne: …. \*

Protokół niniejszy jest/nie jest podstawą do wystawienia faktury przez Wykonawcę\*.

Protokół sporządzono w …. egzemplarzach.

Załączniki:\*

### **Komisja odbioru: Wykonawca:**

- 1. …………………………………………….. 1. ……………………………………………..
- 2. …………………………………………….. 2. ……………………………………………..
- 3. ……………………………………………..
- 4. ……………………………………………..
- 5. ……………………………………………..

# **Zatwierdzający po stronie Zamawiającego**

\*niepotrzebne skreślić

\*\*w przypadku Oprogramowania należy podać osobno numer wersji Oprogramowania dla Użytkowników i numeru wersji Oprogramowania dla Interesantów